**Опорные схемы для обучения рассказыванию и сравнения двух птиц**

> **Зинурова Гелия Салихзяновна, воспитатель НС(К)НШ-ДС V вида г. Набережные Челны, РТ**

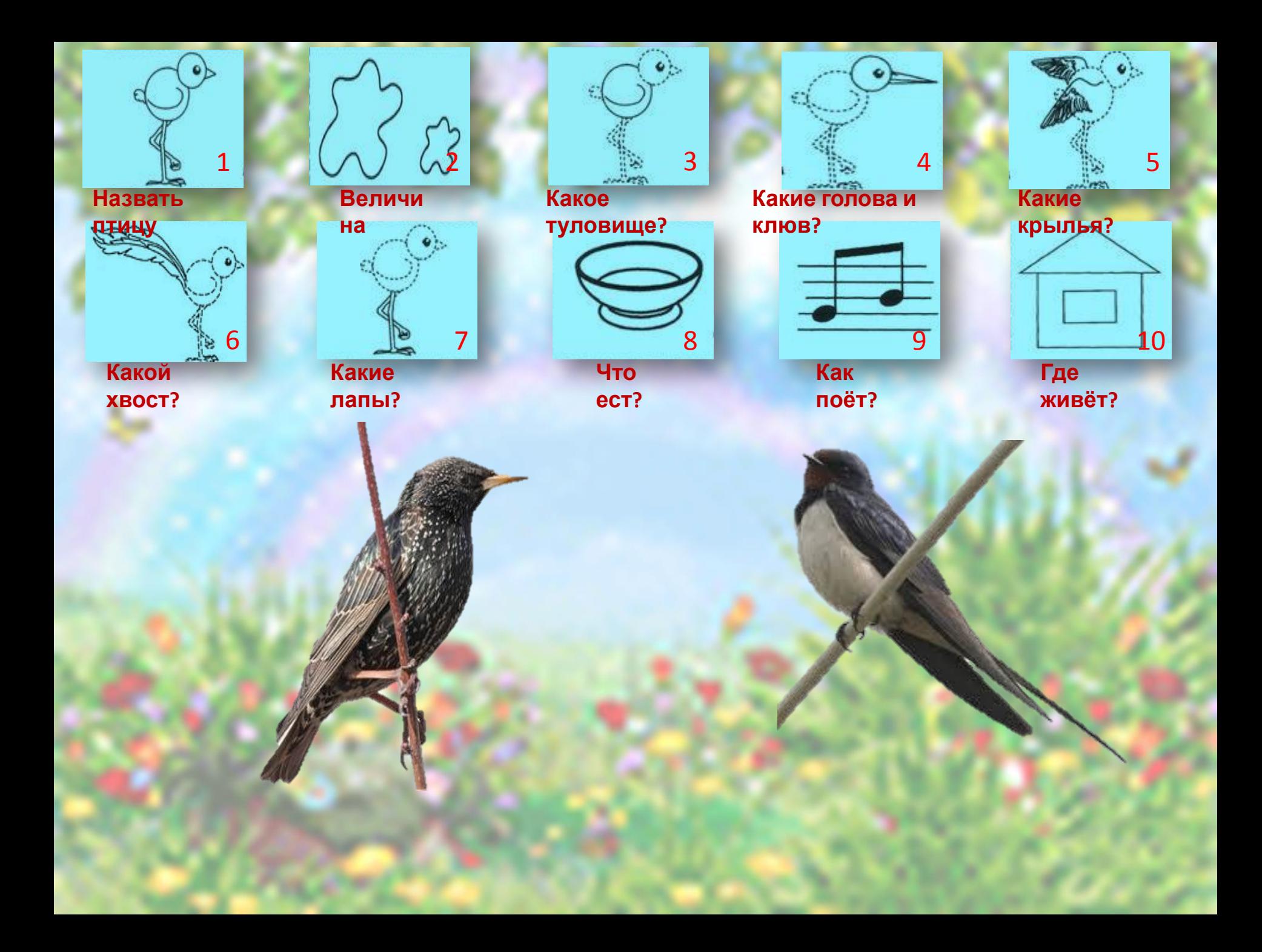

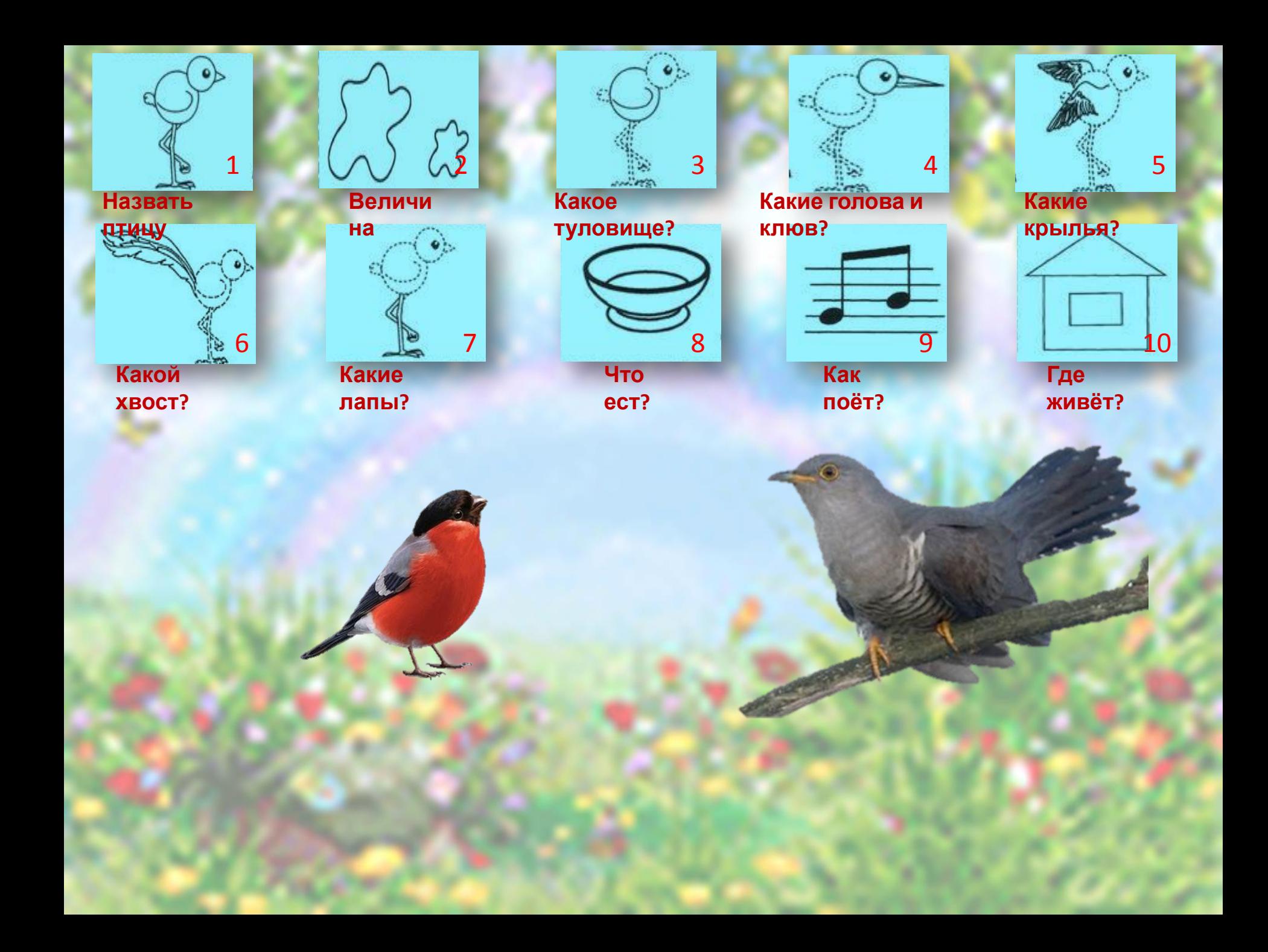

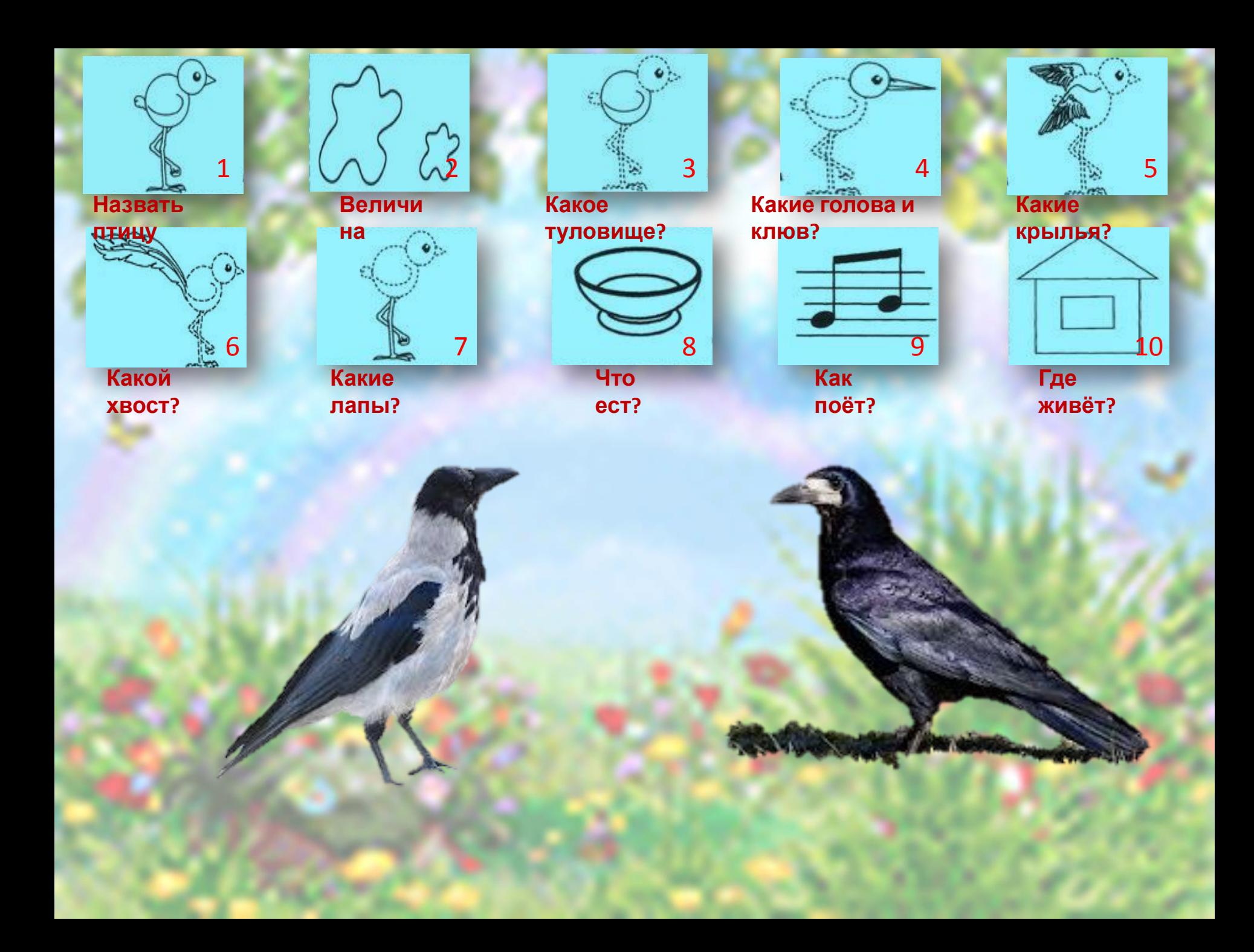

## **Использованные**

http://images.yandex.ru/yandsearch?p=2&text=%D0%BA%D1%83%D0%BA%D1%83%D1%88%D0%BA%D **ресурсы** 0%B0&img\_url=www.naturephoto-cz.eu%2Fpic%2Faves%2Fcuculus-canorus-68979.jpg&pos=46&rpt=sim age –кукушка

http://www.google.ru/imgres?newwindow=1&hl=ru&biw=1366&bih=624&tbm=isch&tbnid=UfJ9kcOBVaK 7QM:&imgrefurl=http://brehmbook.ru/%3Fp%3D2018&docid=1dBG-upaLqdW1M&imgurl=http://brehm book.ru/wp-content/uploads/Corvus-frugilegus1.jpg&w=1280&h= -грач http://images.yandex.ru/yandsearch?p=1&text=%D0%BB%D0%B0%D1%81%D1%82%D0%BE%D1%87%D0

%BA%D0%B0&img\_url=www.deryabino.ru%2Fptaha%2Flastochka\_derevenskaya%2Flastochka\_derevens

kaya01.jpg&pos=38&rpt=simage –ласточка

http://images.yandex.ru/yandsearch?text=%D1%81%D0%BA%D0%B2%D0%BE%D1%80%D0%B5%D1%86 &img\_url=static.diary.ru%2Fuserdir%2F1%2F2%2F2%2F0%2F1220604%2F42369802.jpg&pos=14&rpt=sim age –скворец

http://addfun.ru/uploads/posts/2010-11/1289761781-fotopodborka-ponedelnika-159-foto AddFun.ru 1 55.jpg - снегирь

https://encrypted-tbn3.gstatic.com/images?q=tbn:ANd9GcT\_V8x5W1pphGyCmUedyrV\_D6\_lXRDOTO7OV -Cn0zC57crmEtQ\_ - ворона http://www.allforchildren.ru/pictures/showimg/bg/bg023gif.htm -фон http://rylik.ru/uploads/posts/2012-01/1326227356\_xv5enyzk7vk0plw.jpeg - фон на титульном слайде